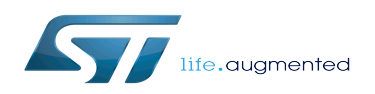

*Stable: 10.10.2019 - 15:08 / Revision: 10.10.2019 - 13:49*

This article aims to give the following information:

- How to download and install the latest SDK for the STM32 microprocessor Series
- Where to find the associated release note
- Where to find the previous releases (archives)

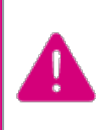

To use efficiently this SDK, please go through the Developer Package article relative to your STM32 microprocessor Series: [Category:Developer](https://wiki.st.com/stm32mpu/wiki/Category:Developer_Package)  [Package](https://wiki.st.com/stm32mpu/wiki/Category:Developer_Package)

## **1 STM32MP15-Ecosystem-v1.1.0 release**

- The STM32MP1 SDK is delivered through a tarball file named : en.SDK-x86\_64-stm32mp1-openstlinux-4.19-thudmp1-19-10-09.tar.xz
- Download and install the STM32MP1 SDK.

*By downloading this software package, you agree to be bound to the terms of the [software license](https://wiki.st.com/stm32mpu/wiki/OpenSTLinux_licenses#Top_Software_license_agreement_.28SLA.29_and_third-party_licences)  [agreement \(SLA\)](https://wiki.st.com/stm32mpu/wiki/OpenSTLinux_licenses#Top_Software_license_agreement_.28SLA.29_and_third-party_licences)*. *The detailed content licenses can be found [here](https://wiki.st.com/stm32mpu/wiki/OpenSTLinux_licenses)*

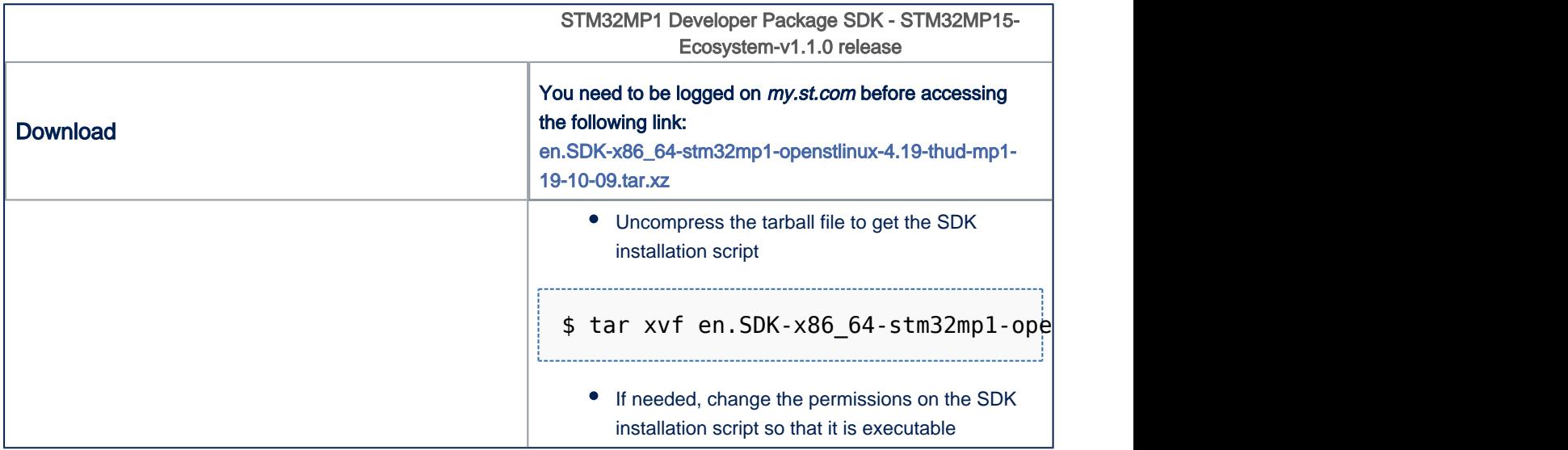

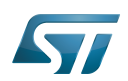

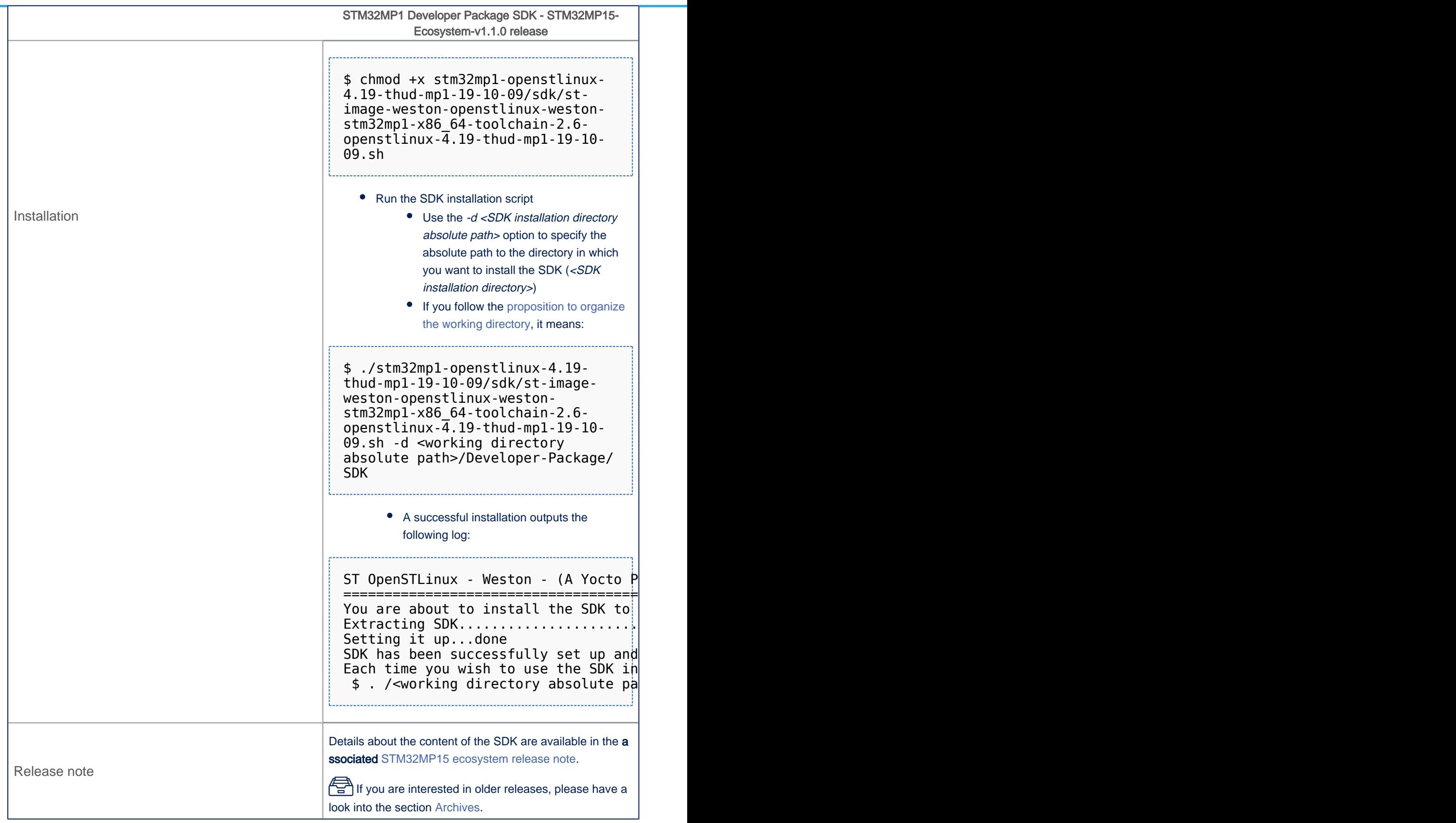

• The SDK is in the <SDK installation directory>:

<SDK installation directory> **SDK for OpenSTLinux distribution: details in [Standard SDK directory structure](https://wiki.st.com/stm32mpu/wiki/Standard_SDK_directory_structure) article**

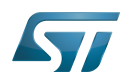

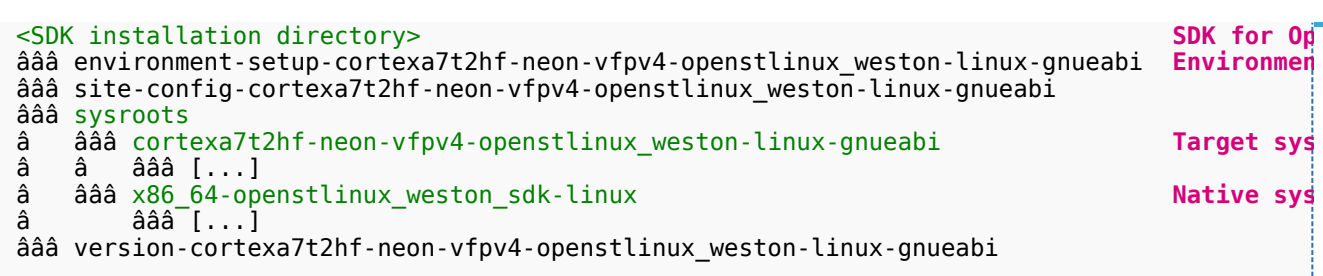

## 2 Archives <sup>圖</sup>

### 2.1 STM32MP15-Ecosystem-v1.0.0 release

- The STM32MP1 SDK is delivered through a tarball file named : en.SDK-x86\_64-stm32mp1-openstlinux-4.19-thudmp1-19-02-20.tar.xz
- Download and install the STM32MP1 SDK.

By downloading this software package, you agree to be bound to the terms of the software license agreement (SLA). The detailed content licenses can be found here

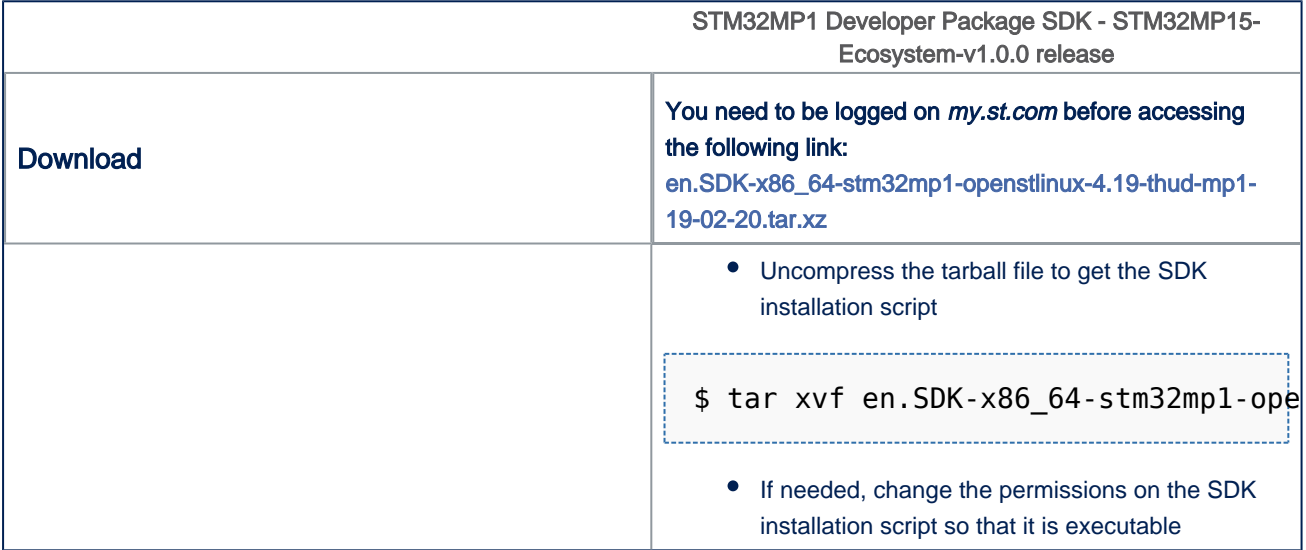

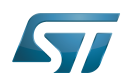

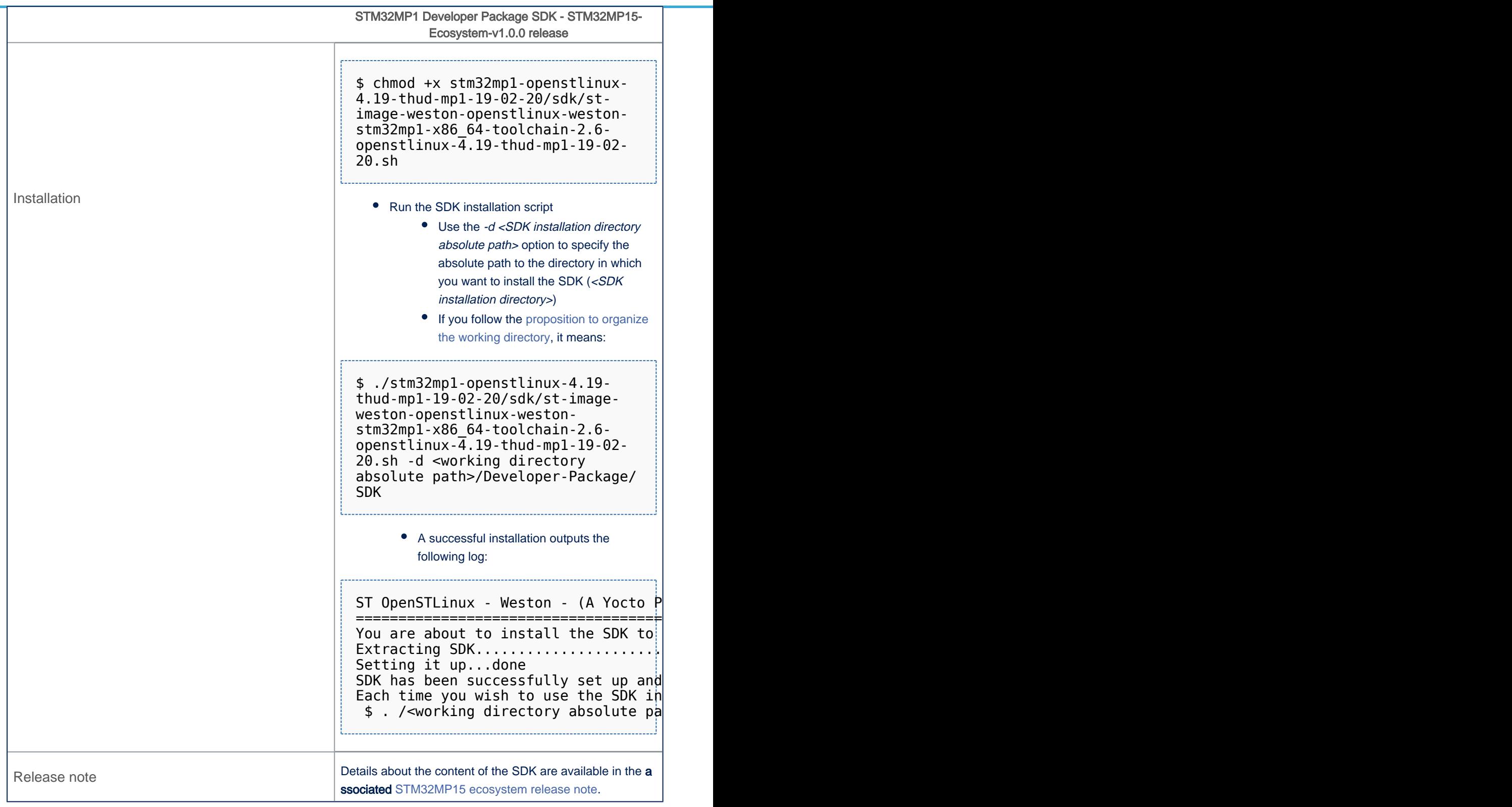

#### • The SDK is in the <SDK installation directory>:

```
<SDK installation directory> and SDK for OpenStandard SDK for OpenStandard SDK for OpenStandard SDK for OpenStandard SDK for OpenStandard SDK for OpenStandard SDK for OpenStandard SDK for OpenStandard SDK for OpenStandar
âââ environment-setup-cortexa7t2hf-neon-vfpv4-openstlinux_weston-linux-gnueabi Environmen
âââ site-config-cortexa7t2hf-neon-vfpv4-openstlinux_weston-linux-gnueabi
âââ sysroots
```
Export: 21.02.2020 ST Restriced – Subject to Non-Disclosure Agreement – Do not copy

â âââ cortexa7t2hf-neon-vfpv4-openstlinux\_weston-linux-gnueabi **Target sysroot (libraries, headers, and symbols)**

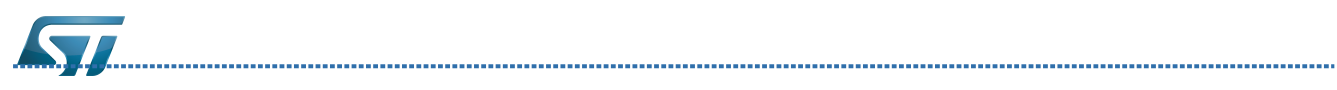

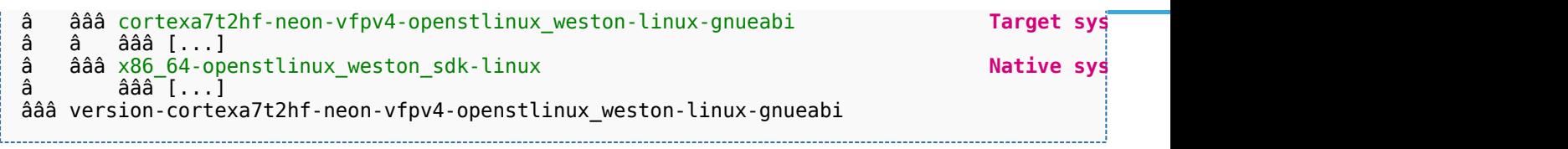

Software development kit (A programming package that enables a programmer to develop applications for a specific platform.)